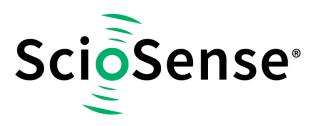

This product, formerly sold by ams AG, and before that optionally by either Applied Sensors GmbH, acam-messelectronic GmbH or Cambridge CMOS Sensors, is now owned and sold by

# ScioSense

The technical content of this document under ams / Applied Sensors / acammesselectronic / Cambridge CMOS Sensors is still valid.

Contact information Headquarters: Sciosense B.V. High Tech Campus 10 5656 AE Eindhoven The Netherlands info@sciosense.com www.sciosense.com

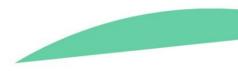

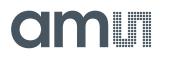

### **Application Note**

AN000586

# **TDC-GP30**

### How to Write Custom Firmware

v1-00 • 2019-Jan-10

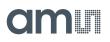

# **Content Guide**

| 1                 | Introduction                                                         | 3 |
|-------------------|----------------------------------------------------------------------|---|
| 2                 | Preparation                                                          | 4 |
| 2.1<br>2.2<br>2.3 | Project Files<br>Open the .asm Example<br>Assembler File Description | 4 |
| 3                 | Assembler Programming                                                | 6 |
| 3.1<br>3.2        | Declaration<br>Initialization of TDC-GP30                            |   |

| 3.5<br>3.6 | Compile                           |
|------------|-----------------------------------|
| 4          | Summary / Results 13              |
| 4.1        | Verify Code Executing Properly 13 |
| 5          | Revision Information15            |
| 6          | Legal Information16               |

# 1 Introduction

TDC-GP30 is a system-on-chip solution for ultrasonic flow metering. Using its integrated CPU and code memory, TDC-GP30 can be operated with a dedicated firmware for evaluation of results and operational control.

This application note describes how to write a customized firmware.

Following the naming convention, the modified file should be saved with a different name such as A1.F1.11.YY, where F indicates it is an **ams** example code.

Figure 1 shows the basic flow diagram of the main program.

#### Figure 1: Firmware Custom Code

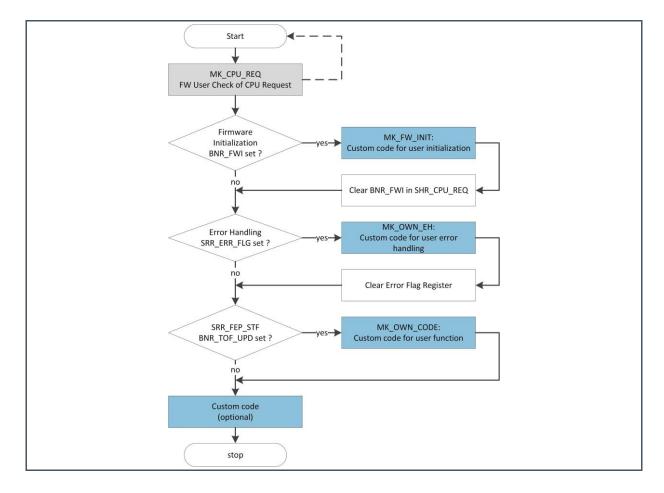

For illustrative purposes, a very simple example is used:

With each TOF measurement a counter (NUMBER\_OF\_RUNS) is increased. Also, a pulse is generated on GPIO4 that lasts until the next CPU call.

### 2 **Preparation**

#### 2.1 Project Files

Please do not make any changes in the system folder. Copy all the files into your private folder for making changes if needed.

- The assembler source file (in our example: GP30Y\_A1.F1.11.01\_GPIO\_toggling.asm).
- The compiled .hex-file that is downloaded into the chip (in our example: GP30Y\_A1.F1.11.01\_GPIO\_toggling.hex).
- The firmware data file, including configuration and other data. It is also downloaded into the chip (in our example: GP30Y\_A1.F1.11.01\_GPIO\_toggling.dat).
- .h files are headers containing the register descriptions of the device. They are needed for successful compilation (typically those are GP30Y\_A1.D2.11.04.h, GP30Y\_REG\_A1.2.h, and GP30Y\_ROM\_A1.common.h).

#### 2.2 Open the .asm Example

• Launch GP30 evaluation software and select Assembler in Firmware menu.

### Figure 2 :

| Image: State State         Other State State         Other State State         Other State State         Other State State         Other State State           Image: State State State         Assessing State State         Assessing State State         Assessing State State         Assessing State State         Assessing State State State         Assessing State State Sta                                                                                                    |                   |               |               |                      |                     |         |                                      |                             |                                                 |
|----------------------------------------------------------------------------------------------------|-------------------|---------------|---------------|----------------------|---------------------|---------|--------------------------------------|-----------------------------|-------------------------------------------------|
| Chilling         Chilling                                                                                                    |                   | Ctrl+A        | Townshine     | Manager Carden       | Convert Constant    | 4 . da  | Internet & Free Line dia a series Fi | D                           | Free Country                                    |
| CPU Value         Cent or signification         Cent or signification           Image: state state s                                                               |                   | Ctrl+D        | remperature   | Measurement Control  | General Control In  | tenaces | Interrupt & error Handling acam Fil  | rmware Parameters Firmware  | Error Counters                                  |
| CPU Value         Arg. Rate         Tors         Arg. Rate         Tors         Tors         Arg. Rate         Tors         Tors         Tors         Tors         Tors         Tors         Tors         Tors         Tors         Tors         Tors         Tors         Tors         Tors         Tors <th< th=""><th>Firmware Download</th><th></th><th>Time of Fligh</th><th>t Measurement</th><th></th><th></th><th></th><th>2-</th><th>Wire Temperature Measurement</th></th<>                                                                                                    | Firmware Download |               | Time of Fligh | t Measurement        |                     |         |                                      | 2-                          | Wire Temperature Measurement                    |
| wig. Rate:       Arg. Rate:       Org.         #       Name:       Results / ns       Arg. Rate:       Org.         1       TOF SUM AVG UP 7388.6       7388.6       1880.0         1       TOF SUM AVG UP 7388.6       7388.6       1880.0         1       TOF SUM AVG UP 7388.6       7388.6       1880.0         1       TOF JUP       60083.2       1972.2         1       TOF JUP       70083.5       1983.7         1       TOF SUM AVG DOWN       7083.6       7083.7         1       TOF JUP       70083.7       7083.7       1982.4         1       TOF DOWN       60083.1       60083.1       1983.4         1       TOF DOWN       7083.6       1974.4       1983.4       1983.5         1       TOF DOWN       7083.6       1974.4       1983.6       1974.4       1983.6       1983.4       1983.5         1       TOF DOWN       7083.6       1974.4       1983.6       1983.6       1974.6       10       10       10       10       10       10       10       10       10       10       10       10       10       10       10       10       10       10       10       10                                                                                                    | CPUIValuer        |               |               |                      |                     |         |                                      |                             |                                                 |
| #       Name       Reults / ni       Average/m       Std. Der./p       Manue       Control       Control       Contro       Control       Contro                                                                                                    | Crovinces         |               |               |                      |                     |         | Write Config                         | Current Temperature         | Sensor accuracy ppm/K                           |
| I         Tops         Number         Production         Production         Production           1         Top SUMA VSD DOWN         7388.6         1880.0         1         1         1         1         1         1         1         1         1         1         1         1         1         1         1         1         1         1         1         1         1         1         1         1         1         1         1         1         1         1         1         1         1         1         1         1         1         1         1         1         1         1         1         1         1         1         1         1         1         1         1         1         1         1         1         1         1         1         1         1         1         1         1         1         1         1         1         1         1         1         1         1         1         1         1         1         1         1         1         1         1         1         1         1         1         1         1         1         1         1         1         1         1 <td></td> <td></td> <td></td> <td>Avg. Rate: 1</td> <td>Avg. Rate: 100</td> <td></td> <td></td> <td>20,00</td> <td>4000</td>                                                                                                    |                   |               |               | Avg. Rate: 1         | Avg. Rate: 100      |         |                                      | 20,00                       | 4000                                            |
| 1       100 F SUM AVO UP       7988.6       7988.6       1880.0         2       100 F SUM AVO DVN       7988.6       1980.2       1000.1       10000       Calculated Temperature Bealts         3       100 F SUM AVO DVN       7988.6       6088.3       1987.7       1000.1       10000       Calculated Temperature Bealts       0       10000       Calculated Temperature Bealts       0       10000       Calculated Temperature Bealts       0       10000       Calculated Temperature Bealts       0       10000       Calculated Temperature Bealts       0       10000       Calculated Temperature Bealts       0       10000       Calculated Temperature Bealts       0       10000       Calculated Temperature Bealts       0       10000       Calculated Temperature Bealts       0       10000       Calculated Temperature Bealts       0       10000       Calculated Temperature Bealts       0       10000       10000       10000       0       10000       10000       10000       0       10000       10000       10000       10000       0       10000       10000       10000       10000       10000       10000       0       10000       10000       10000       0       10000       10000       10000       00000       10000       10000       00000       <                                                                                                    | # Nan             | ne            | Results / ns  | Average/ns           | Std. Dev./ps        | ^       | Start Measurement                    | RC/Rref current T           | RH/Rref current T Open Graph                    |
| 2       TOF SUM AVX DOWN       7988.6       7988.6       1872.2         3       TOFI UP       6005.3       6005.3       1872.6         4       TOF2_UP       6008.3       1878.6       1878.6         5       TOF3_UP       7008.1       1978.6       1878.6         6       TOF4_UP       7008.3       1978.6       1878.6         7       TOFS_UP       7008.3       1978.6       1878.6         9       TOF7_UP       7008.3       7008.3       1878.6         10       TOFS_UP       7008.3       7008.3       1878.6         11       TOFI UP       7008.3       7008.3       1878.6         11       TOFI UP       7008.3       1883.6       1874.6         10       TOF2 UP       7008.3       1883.6       1874.6         11       TOF1 DOWN       6008.3       6008.3       1883.6         12       TOF2 DOWN       7008.4       1708.4       1871.1         19       dft. TOF 1       0.0076       0.076       9.6         10       Offed DOWN       7008.4       1708.4       1871.1         19       dft. TOF 2       0.488       0.4808.1       10.0       0.0076<                                                                                                    | 1 TOF SUN         | AVG UP        | 73583,6       | 73583,6              | 1880,0              |         | Read Config from RAM first           |                             |                                                 |
| 3       TOFI UP       6003.3       6003.3       1078,7         4       TOF2, UP       7003.1       7003.3       1078,3         5       TOF2, UP       7003.3       7003.4       1703.5         6       TOF2, UP       7003.7       7003.7       1902.4         7       TOF2, UP       7003.7       7003.7       1902.4         8       TOF2, UP       7003.7       7003.7       1902.4         10       TOF2, UP       7003.7       7003.7       1902.4         10       TOF2, UP       7003.7       7003.7       1902.4         10       TOF2, UP       7003.4       1808.2       1072.2         10       TOF2, UP       7003.4       1808.2       1072.2         10       TOF2, UP       7003.4       1808.2       1002.4         12       TOF2, DOWN       7003.6       1076.4       1002.4       0010110.4       00001.1       0010110.4       00001.1       0010110.4       00001.1       0010110.4       00001.1       0010110.4       00001.1       0010110.4       00001.1       0010110.4       00001.1       0010110.4       00001.1       0010110.4       00001.1       0010110.4       0000110.4       0000110.4       00001.1                                                                                                    |                   |               |               |                      |                     |         | (Use with GP30 Firmware only!)       |                             | (J) ·                                           |
| 4       TOF2_UP       4008.3.2       1878,6         5       TOF3_UP       7008.3.1       1978,6         6       TOF4_UP       7008.3.1       1008.5         7       TOF5_UP       7008.3.7       7008.3.7       1082,4         8       TOF5_UP       7008.3.7       7008.3.7       1082,4         10       TOF3_UP       7008.3.4       1082,4         10       TOF3_UP       7008.3.4       1083,2         11       TOF1_DOWN       6608.3.3       1083,3         13       TOF3_DOWN       7008,4.0       1084,4         14       TOF4_UP       7008,4.0       1084,4         15       TOF3_DOWN       7008,4.0       1876,4         15       TOF5 DOWN       7008,4.0       1876,4         15       TOF5 DOWN       7008,4.0       1876,4         16       TOF5 DOWN       7008,4.0       1876,4         17       TOF3 DOWN       7008,4.0       1876,5         20       diff. TOF 3       0.016.0       97,6         21       diff. TOF 3       0.016.0       97,6         22       diff. TOF 4       -0.0510       92,6       0.016.0         21       diff.                                                                                                    | 3 TOF1 UP         |               | 68085,3       | 68085,3              | 1878,7              |         | GP30 Status                          |                             |                                                 |
| 5       TOF3_UP       7003,1       1003,1       1003,1       1003,1       1003,1       1003,1       1003,1       1003,1       1003,1       1003,1       1003,1       1003,1       1003,1       1003,1       1003,1       1003,1       1003,1       1003,1       1003,1       1003,1       1003,1       1003,1       1003,1       1003,1       1003,1       1003,1       1003,1       1003,1       1003,1       1003,1       1003,1       1003,1       1003,1       100,1       100       0       1       0       0       1       0       0       1       0       0       1       0       0       1       0       0       0       1       0       0       0       1       0       0       0       1       0       0       0       1       0       0       0       1       0       0       0       1       0       0       0       1       0       0       0       1       0       0       1       0       0       0       1       0       0       1       0       0       1       0       0       1       0       0       1       0       0       1       0       0       1       0                                                                                                    |                   |               |               |                      |                     |         | Measurement Cycle Timer is OFF       |                             |                                                 |
| 6       TOF4_UP       70083,3       70083,5       1088,6         7       TOF5_UP       7008,1       7008,1       7008,1       7008,1       7008,1       7008,1       7008,1       7008,1       7008,1       7008,1       7008,1       7008,1       7008,1       7008,1       7008,1       7008,1       7008,1       7008,1       7008,1       7008,1       7008,1       7008,1       7008,1       7008,1       7008,1       7008,1       7008,1       7008,1       7008,1       7008,1       7008,1       7008,1       7008,1       7008,1       7008,1       7008,1       7008,2       7008,3       7008,3       7008,3       7008,3       7008,3       7008,3       7008,3       7008,3       7008,3       7008,3       7008,3       7008,3       7008,3       7008,3       7008,4       7008,4       7008,4       7008,4       7008,4       7008,4       7008,4       7008,4       7008,4       7008,4       7008,4       7008,4       7008,4       7008,4       7008,4       7008,4       7008,4       7008,4       7008,4       7008,4       7008,4       7008,4       7008,4       7008,4       7008,4       7008,4       7008,4       7008,4       7008,4       7008,4       7008,4       7008,4       7008,4 <td< td=""><td></td><td></td><td></td><td></td><td></td><td></td><td>Stop Measurement Cycle Timer</td><td></td><td></td></td<>                                                                                                    |                   |               |               |                      |                     |         | Stop Measurement Cycle Timer         |                             |                                                 |
| 8       TOP6_UP       7903.7       7903.7       1902.1         9       TOF7_UP       7403.5       7403.5       1874.8         10       TOF2_UP       7403.5       1874.8       1874.8         11       TOF1 DVN       66005.3       66005.3       1865.5         13       TOF2 DOWN       66003.1       1685.5         13       TOF5 DOWN       7703.6       1706.4       1706.4       100.0       0       1       0       0       0       1       0       0       0       1       0       0       0       1       0       0       0       0       0       0       0       0       0       0       0       0       0       0       0       0       0       0       0       0       0       0       0       0       0       0       0       0       0       0       0       0       0       0       0       0       0       0       0       0       0       0       0       0       0       0       0       0       0       0       0       0       0       0       0       0       0       0       0       0       0       <                                                                                                    |                   |               |               |                      |                     |         |                                      |                             |                                                 |
| 9       TOF7_UP       7408.3.5       1474.8         10       TOF7_UP       7408.3.5       1874.8         11       TOF8_UP       7408.3.4       1686.3.5         11       TOF1 DOWN       6608.3.1       1686.3.5         13       TOF3 DOWN       7708.4.6       7908.4.6       1686.3.5         13       TOF3 DOWN       7708.3.6       1767.4.6       100.000       100.000       0.01.000       100.000       0.01.000       0.01.000       0.01.000       0.01.000       0.01.000       0.01.000       0.01.000       0.01.000       0.01.000       0.01.000       0.01.000       0.01.000       0.01.000       0.01.000       0.01.000       0.01.000       0.01.000       0.01.000       0.01.000       0.01.000       0.01.000       0.01.000       0.01.000       0.01.000       0.01.000       0.01.000       0.01.000       0.01.000       0.01.000       0.01.000       0.01.000       0.01.000       0.01.000       0.01.000       0.01.000       0.01.000       0.01.000       0.01.000       0.01.000       0.01.000       0.01.000       0.01.000       0.01.000       0.01.000       0.01.000       0.01.000       0.01.000       0.01.000       0.01.000       0.01.000       0.01.000       0.01.000       0.01.000                                                                                                    |                   |               |               |                      |                     |         |                                      | Measureme                   | nt Values                                       |
| 9       TOF7_UP       7403.3       1874.8         10       TOF2_UP       7403.3       1874.8         11       TOF1 DUWN       4003.3       1983.3         12       TOF1 DUWN       4003.3       1983.3         13       TOF3 DOWN       7003.0       1983.4         14       TOF4 DOWN       7003.6       1074.2         15       TOF5 DOWN       7003.0       1083.4         14       TOF4 DOWN       7003.6       1074.2         15       TOF5 DOWN       7003.4       1874.6         16       TOF6 DOWN       7003.4       1874.6         18       TOF6 DOWN       7003.4       1874.6         19       diff. TOF 1       0.0075       956.         21       diff. TOF 2       0.1488       0.1488       92.5         21       diff. TOF 3       0.1166       94.8       0.0166       94.8         22       diff. TOF 7       -0.054       10.05       2.0       2.0       2.0         22       diff. TOF 7       -0.0510       92.5       2.0       2.0       2.0       2.0       2.0       2.0       2.0       2.0       2.0       2.0007       0.056       0.007                                                                                                    |                   |               |               |                      |                     |         | System Reset                         | # Name F                    | Results Unit A Apply RDSON compensation         |
| 10       TOF 6, µP       7903,4       1888,2         11       TOF DOWN       6606,3       1660,5       100,5       100,5       100,5       100,5       100,5       100,5       100,5       100,5       100,5       100,5       100,5       100,5       100,5       100,5       100,5       100,5       100,5       100,5       100,5       100,5       100,5       100,5       100,5       100,5       100,5       100,5       100,5       100,5       100,5       100,5       100,5       100,5       100,5       100,5       100,5       100,5       100,5       100,5       100,5       100,5       100,5       100,5       100,5       100,5       100,5       100,5       100,5       100,5       100,5       100,5       100,5       100,5       100,5       110,5       100,5       100,5       100,5       100,5       100,5       100,5       100,5       100,5       100,5       100,5       100,5       100,5       100,5       100,5       100,5       100,5       100,5       100,5       100,5       100,5       100,5       100,5       100,5       100,5       100,5       100,5       100,5       100,5       100,5       100,5       100,5       100,5       100,5                                                                                                    |                   |               |               |                      |                     |         |                                      |                             | 0 Apply Gain compensation                       |
| 11       1001 PU VINI       00003,3       1000,3       1000,3       1000,3       1000,3       1000,3       1000,3       1000,3       1000,3       1000,3       1000,3       1000,3       1000,3       1000,3       1000,3       1000,3       1000,3       1000,3       1000,3       1000,3       1000,3       1000,3       1000,3       1000,3       1000,3       1000,3       1000,3       1000,3       1000,3       1000,3       1000,3       1000,3       1000,3       1000,3       1000,3       1000,3       1000,3       1000,3       1000,3       1000,3       1000,3       1000,3       1000,3       1000,3       1000,3       1000,3       1000,3       1000,3       1000,3       1000,3       1000,3       1000,3       1000,3       1000,3       1000,3       1000,3       1000,3       1000,3       1000,3       1000,3       1000,3       1000,3       1000,3       1000,3       1000,3       1000,3       1000,3       1000,3       1000,3       1000,3       1000,3       1000,3       1000,3       1000,3       1000,3       1000,3       1000,3       1000,3       1000,3       1000,3       1000,3       1000,3       1000,3       1000,3       1000,3       1000,3       1000,3       1000,3       1000,3       1000,3 <td></td> <td></td> <td></td> <td></td> <td></td> <td></td> <td></td> <td></td> <td>0</td>                                                                                                    |                   |               |               |                      |                     |         |                                      |                             | 0                                               |
| 13       TOF3 DOWN       7003.0       1003.4       1003.4         14       TOF4 DOWN       71003.6       17063.6       1876.4         15       TOF5 DOWN       72004.0       1876.4       1876.4         17       TOF5 DOWN       72004.6       1876.4       1876.4         17       TOF5 DOWN       72004.6       1876.4       1876.4         18       TOF6 DOWN       72004.4       1871.1       196.4       197.4       197.4         19       deft. TOF 1       0.0076       0.076       97.5       2       187.0       187.0       180.4       187.1         19       deft. TOF 2       0.1488       92.5       2       2       187.0       187.0       187.0       187.0       187.0       187.0       199.0       187.0       199.0       189.0       189.0       189.0       189.0       189.0       189.0       189.0       189.0       189.0       189.0       189.0       189.0       189.0       189.0       189.0       189.0       189.0       189.0       189.0       189.0       189.0       189.0       189.0       189.0       189.0       189.0       189.0       189.0       189.0       189.0       189.0       189.0                                                                                                    |                   |               |               |                      |                     |         | Release Bus Master after Reset       | 0 0 1                       | 0 v Mult. Gain Comp. 1,25                       |
| 14       TOF 3DUWN       7003,0       1003,0       1003,4       1003,4       1003,4       1003,4       1003,4       1003,4       1003,4       1003,4       1003,4       1003,4       1003,4       1003,4       1003,4       1003,4       1003,4       1003,4       1003,4       1003,4       1003,4       1003,4       1003,4       1003,4       1003,4       1003,4       1003,4       1003,4       1003,4       1003,4       1003,4       1003,4       1003,4       1003,4       1003,4       1003,4       1003,4       1003,4       1003,4       1003,4       1003,4       1003,4       1003,4       1003,4       1003,4       1003,4       1003,4       1003,4       1003,4       1003,4       1003,4       1003,4       1003,4       1003,4       1003,4       1003,4       1003,4       1003,4       1003,4       1003,4       1003,4       1003,4       1003,4       1003,4       1003,4       1003,4       1003,4       1003,4       1003,4       1003,4       1003,4       1003,4       1003,4       1003,4       1003,4       1003,4       1003,4       1003,4       1003,4       1003,4       1003,4       1003,4       1003,4       1003,4       1003,4       1003,4       1003,4       1003,4       1003,4       1003,4                                                                                                    |                   |               |               |                      |                     |         |                                      |                             |                                                 |
| Init Tor PA DOWN       7/083/8       7/083/8       18/8/4         15       TorSp DOWN       7/083/8       18/8/3         17       TorSp DOWN       7/083/8       18/8/3         18       TorSp DOWN       7/083/8       18/8/3         18       TorSp DOWN       7/083/8       18/8/3         19       diff. Tor 1       0.0076       0.0076         19       diff. Tor 1       0.0076       0.0076         20       diff. Tor 3       0.1160       9.48         21       diff. Tor 4       0.0076       9.69         22       diff. Tor 5       0.0763       97.6         24       diff. Tor 6       0.068       99.0         23       diff. Tor 6       0.068       99.0         23       diff. Tor 6       0.068       99.0         23       diff. Tor 6       0.068       99.0         24       diff. Tor 6       0.069       99.0       watch dig to 10.007         25       diff. Tor 6       0.0076       92.6       watch dig to 10.007         26       diff. Tor 7       -0.0610       92.4       watch dig to 10.007         26       diff. Tor 5       0.027       0.015                                                                                                    |                   |               |               |                      |                     |         | Disable Watchdog                     |                             |                                                 |
| 15       TOF DOWN       7204.0       187.2         16       TOF DOWN       7208.4       7208.4       188.0.3         17       TOF DOWN       7208.8       1880.3       187.1         18       TOF DOWN       7208.4       1880.3       187.1         19       diff. TOF 1       0.0076       0.956       6         20       diff. TOF 2       0.448       92.5       2         21       diff. TOF 3       0.106       9.488       92.5         22       diff. TOF 3       0.0166       97.6       2         23       diff. TOF 6       -0.0688       99.0       2         24       diff. TOF 7       -0.0610       0.068       92.4         26       diff. TOF 7       -0.0610       0.0168       97.6         26       diff. TOF 7       -0.0610       0.0175       37.6         27       diff. TOF 7       -0.0610       0.0267       0.015       2         26       diff. TOF 7       -0.0610       0.0175       37.6       2         Write TOF Values to File       -       -       -       -         UART Tork SUM AUG       0.0019       39.6       -       - <td></td> <td></td> <td></td> <td></td> <td></td> <td></td> <td>Enable Watchdog</td> <td></td> <td>Gain Factor 0,9998</td>                                                                                                    |                   |               |               |                      |                     |         | Enable Watchdog                      |                             | Gain Factor 0,9998                              |
| 10       10/10/9       20/00/0       20/00/0       10/00/0       10/00/0       10/00/0       11/0       11/0       11/0       11/0       11/0       11/0       11/0       11/0       11/0       11/0       11/0       11/0       11/0       11/0       11/0       11/0       11/0       11/0       11/0       11/0       11/0       11/0       11/0       11/0       11/0       11/0       11/0       11/0       11/0       11/0       11/0       11/0       11/0       11/0       11/0       11/0       11/0       11/0       11/0       11/0       11/0       11/0       11/0       11/0       11/0       11/0       11/0       11/0       11/0       11/0       11/0       11/0       11/0       11/0       11/0       11/0       11/0       11/0       11/0       11/0       11/0       11/0       11/0       11/0       11/0       11/0       11/0       11/0       11/0       11/0       11/0       11/0       11/0       11/0       11/0       11/0       11/0       11/0       11/0       11/0       11/0       11/0       11/0       11/0       11/0       11/0       11/0       11/0       11/0       11/0       11/0       11/0       11/0 <t< td=""><td></td><td></td><td></td><td></td><td></td><td></td><td>Watabalan is Disabled</td><td></td><td></td></t<>                                                                                                    |                   |               |               |                      |                     |         | Watabalan is Disabled                |                             |                                                 |
| 18       TOF8 DOWN       7983.4       1791.1         19       diff. TOF 1       0,0076       95,6         20       diff. TOF 1       0,0076       95,6         21       diff. TOF 2       0,488       92,5         21       diff. TOF 3       0,1066       94,88         22       diff. TOF 4       -0,054       105.6         23       diff. TOF 5       0,0763       97,6         24       diff. TOF 6       -0,056       90,01         25       diff. TOF 7       -0,0610       92,4         25       diff. TOF 7       -0,0610       92,4         25       diff. TOF 5       0,073       93,5         Wate TOF Values to File       -         Wate TOF Values to File       -         00DNT minteto File       -       -         00DNT minteto File       -       -         00DNT minteto File       -       -         00DNT minteto File       -       -         00DNT minteto File       -       -         00DNT minteto File       -       -         00DNT minteto File       -       -         00DNT minteto File       -       - <td< td=""><td></td><td></td><td></td><td></td><td></td><td></td><td>watchdog is Disabled</td><td></td><td>HS Clock</td></td<>                                                                                                    |                   |               |               |                      |                     |         | watchdog is Disabled                 |                             | HS Clock                                        |
| 18     TOF B DOWN     2003,4     2003,4     187,1       19     dff. TOF 1     0,0075     50,5       20     dff. TOF 2     0,488     0,488     92,5       21     dff. TOF 3     0,1106     94,8       22     dff. TOF 4     -0,054     405,8       23     dff. TOF 5     0,0783     97,6       24     dff. TOF 5     0,0160     94,8       25     dff. TOF 6     -0,054     40,051       26     dff. TOF 7     -0,0610     92,6       27     dff. TOF 5     0,019     92,6       Wite TOF Values to File                                                                                                    |                   |               |               |                      |                     |         |                                      | HS clk pariod in ps (ideal) | HS clk period/ns Cal Factor HS clock            |
| Image: Specific Control     Image: Specific Control                                                                                                    |                   |               |               |                      |                     |         |                                      |                             |                                                 |
| 2i       difl. ToF 2       0,1106       94,8         2i       difl. ToF 3       0,1106       94,8         2i       difl. ToF 4       -0,0554       -0,0544       10,58         2i       difl. ToF 5       -0,0565       -0,1056       99,0         2i       difl. ToF 7       -0,0106       92,4       -       -       -       -       Amplitude Measurement parts are pay interest and pay interest and pay interes                                                                                                    |                   |               |               |                      |                     |         | Pico Prog FW Version                 |                             |                                                 |
| Zi         diff. TOF 4         -0.0954         105.8         Cemm. w/ GPB 0X           Zi         diff. TOF 5         0.0783         0.0783         97.6           Zi         diff. TOF 5         0.0783         97.6           Zi         diff. TOF 7         -0.0610         9.010         92.4           Zi         diff. TOF 7         -0.0610         9.010         92.4           Zi         diff. TOF 8         -0.0267         70.15         7.1           Zi         diff. TOF 8         -0.0267         70.15         7.1           Write TOF Values to File         -0.0267         0.019         92.5         -           Write TOF Values to File         -         -         Bandrate 113200         -           Open TOF Values C. Laibration         Pulse Width Ratio DOWN         66         0.63         0.3         0.72         -           6         0.031         9.21.3         0.5         0.513.0         -         -         -                                                                                                    |                   |               |               |                      |                     |         | 21                                   | according to setting in row | Apply calibrated clock period to display values |
| Image: Solution of the second second secon                  |                   |               |               |                      |                     |         |                                      |                             | Amplitude Messurement                           |
| 24         dff. TOF 6         -0,1068         -0,1068         99,0           25         dff. TOF 7         -0,0610         9,2,4           26         dff. TOF 8         -0,0267         101,5           27         dff. TOF 8         -0,0267         101,5           27         dff. TOF SUM AVG         0,0019         93,6         -           Write TOF Values to File         -         Baudrate 13200         -           Open TOF Graph         Oblater, Calibration         0,63         0,83           0         0,03         0,63         0,63         -           0         Dent Winte D File         Pulse Width Ratio UP         Pulse Width Ratio DOWN         Selected Baudrate           0         0,63         0,83         0,72         -                                                                                                    |                   |               |               |                      |                     |         | Comm. w/ GP30 OK                     |                             | Ampitude measurement                            |
| 25         diff. TOF 7         -0.0610         -0.0610         92,4         -         -         -         -         -         -         -         -         -         -         -         -         -         -         -         -         -         -         -         -         -         -         -         -         -         -         -         -         -         -         -         -         -         -         -         -         -         -         -         -         -         -         -         -         -         -         -         -         -         -         -         -         -         -         -         -         -         -         -         -         -         -         -         -         -         -         -         -         -         -         -         -         -         -         -         -         -         -         -         -         -         -         -         -         -         -         -         -         -         -         -         -         -         -         -         -         -         -         -         -         -<                                                                                                    |                   |               |               |                      |                     |         |                                      | 1                           | Measurement Values                              |
| 26         diff. TOF 8         -0,0257         -0,0257         101,5           27         diff. TOF SUM AVG         0,0019         33,6                                                                                                    |                   |               |               |                      |                     |         |                                      | # Name R                    | esults / mV Std Dev. / mV With Result Avgd      |
| 27         diff. TOF SUM AVG         0.0019         93,6         V           Write TOF Values to File         Baudrate 18300         3         AVI down         0,35         0,72         v           Open TOF Graph         Oblaser, Calibration         0,63         0,93         0,92         v         Calibration Values           Image: Calibration Values         Image: Calibration Values         Image: Calibration Values         Image: Calibration Values         Image: Calibration Values                                                                                                    |                   |               |               |                      |                     |         |                                      |                             |                                                 |
| Write TOF Values to File         Baudrate 4800           Open TOF Graph         Values f. Calibration         Pulse Wridth Ratio UP         Pulse Wridth Ratio DOWN         Baudrate 115200           Open TOF Graph         Values f. Calibration         0.63         0.63         Selected Baudrate 115200                                                                                                    |                   |               |               |                      |                     |         | O UART - Interface                   |                             |                                                 |
| Calibration Values     Calibration Values     Calibration Value Value Value Values     Calibration Value Value Value Value Values     Calibration Value Value V | 27 diff. TOF      |               | 1.1           | 0,0019               | 39,0                | ~       |                                      | 3 AM diff                   | 0,35 0,72 🗸                                     |
| Open TOF Graph         O'klue f. Calibration         0.63         0.63         Selected Baudrate         I AM ACAL High         2513.06                                                                                                    |                   |               |               |                      |                     |         |                                      |                             | Calibration Values                              |
| Open TOF Graph OValues f. Calibration 0.63 0.63 Selected Baudrate 1 AM CAL High 2513,08                                                                                                    |                   |               |               | Pulse Width Ratio UP | Pulse Width Ratio D | OWN     | Baudrate 115200                      | =                           | Name Results ^                                  |
| Q AB TOE Volume 1270.24                                                                                                    | Open TOF Graph    | h 🔿 Values f. | . Calibration |                      |                     |         | Selected Baudrate                    | 1                           | AM CAL High 2513,08                             |
| 4800 2 AM CAE LOW 12/3/34 V                                                                                                    |                   |               | Values        | 14-2                 | 0,00                | _       | 4800                                 | 2                           | AM CAL Low 1279,34 🗸                            |
|                                                                                                    |                   |               |               |                      |                     |         |                                      |                             |                                                 |

# amu

#### 2.3 Assembler File Description

- Open .asm file and adjust date, file name, author and notes on changes
- Tip: Double click on the #include files to show them on the menu tab.
- Search for the section of the source code that is designated to custom code

Figure 3 : Spots for Custom Code

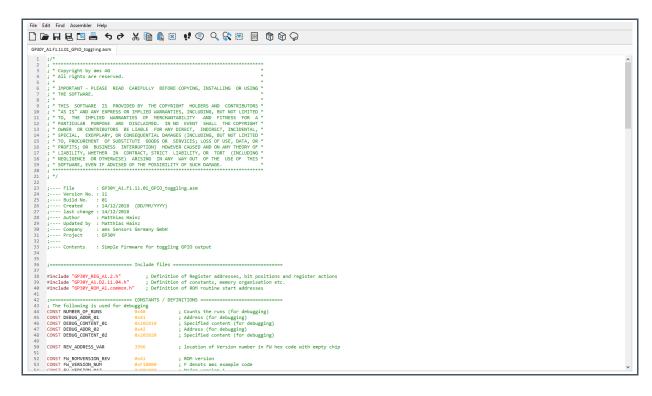

### **3** Assembler Programming

#### 3.1 Declaration

First, variables and constants should be declared. In our example, these are:

- NUMBER\_OF\_RUNS. Counts the number of TOF measurements
- DEBUG\_ADDR\_xx determines the USER RAM address for debugging.
- DEBUG\_CONTENT\_xx uses different values for debugging.
- REV\_ADDRESS\_VAR is the location of the version number in the FW hex code.
- FW\_VERSION stands for the complete version number, including 4 bytes (ROM version, FW type and version number, major and minor release number, build).

Figure 4 : Parameter Declaration

| 42 | ;                              | = CONSTANTS / DE | FINITIONS ====================================              |
|----|--------------------------------|------------------|-------------------------------------------------------------|
| 43 | ; The following is used for de | ebugging         |                                                             |
| 44 | CONST NUMBER_OF_RUNS           | 0x40             | ; Counts the runs (for debugging)                           |
| 45 | CONST DEBUG_ADDR_01            | 0x41             | ; Address (for debugging)                                   |
| 46 | CONST DEBUG_CONTENT_01         | 0x101010         | ; Specified content (for debugging)                         |
| 47 | CONST DEBUG_ADDR_02            | 0x42             | ; Address (for debugging)                                   |
| 48 | CONST DEBUG_CONTENT_02         | 0x202020         | ; Specified content (for debugging)                         |
| 49 |                                |                  |                                                             |
| 50 | CONST_REV_ADDRESS_VAR          | 3996             | ; location of Version number in FW hex code with empty chip |
| 51 |                                |                  |                                                             |
| 52 | CONST FW_ROMVERSION_REV        | 0xA1             | ; ROM version                                               |
| 53 | CONST FW_VERSION_NUM           | 0xF10000         | ; F denots ams example code                                 |
| 54 | CONST FW_VERSION_MAJ           | 0x001000         | ; Major version 1                                           |
| 55 | CONST FW_VERSION_MIN           | 0x000100         | ; Minor version 1                                           |
| 56 | CONST FW_VERSION_BLD           | 0x000001         | ; Current build 01                                          |
| 57 | CONST FW_VERSION               | FW_VERSION_NUM   | + FW_VERSION_MAJ + FW_VERSION_MIN + FW_VERSION_BLD ;        |
| 50 |                                |                  |                                                             |

After declaration we add a code snippet that:

- Increment the register at location (NUMBER\_OF\_RUNS).
- Jump once into MK\_FW\_INIT subroutine after the start to initialize TDC-GP30 with needed details.
- Jump at the error in the MK\_OWN\_EH subroutine for error handling.
- Read the BNR\_TOF\_UPD flag (TOF Update) in register SRR\_FEP\_STF (status register). If this bit is set, jump into MK\_OWN\_CODE subroutine.

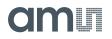

Figure 5 : Custom Code 1

```
_____
63
64
   ;======================= Check of CPU Requests - Main Firmware routine
65
   125
66
   ; This routine checks the status flags for activity requests and calls the according routines
   ; Inputs : Status flags in SRR_FEP_STF, SRR_ERR_FLG and SHR_CPU_REQ
; Output : all processing done and status flags cleared
67
68
   ; (total)unused : (all used)
69
   ; Temporary RAM : -
71
   ; Permanent RAM :
72
   ; Routines used :
73
74
75
   MK CPU REQ:
76
77
   ; ----- Counts the runs (for debugging)
    ramadr NUMBER_OF_RUNS
79
     incr r
80
   ; -----
81
   82
   84
85
86
87
   88
   89
90
91
92
93
94
95
   ramadr SRR_FEP_STF ;-- Set RAM Address to SRR_FEP_STF
skipBitC r, BNR_TOF_UPD, 1 ;-- Check US_TOF_UPD Flag
jsub MK_OWN_CODE ;-- Jump to User Code
96
97
98
99
  MK_STOP:
     ramadr SHR_CPU_REQ ; Set RAM Address to SHR_CPU_REQ
clear r ; Clear SHR_CPU_REQ
104
     clear
105
106
     clrwdt.
                            ; Clearing watchdog
  stop
108
   109
       End of Main Program MK_CPU_REQ
```

#### 3.2 Initialization of TDC-GP30

The call of the subroutine MK\_FW\_INIT is important to initialize TDC-GP30. Especially to initialize the USER RAM cells to zero, to load the First Hit Level (FHL) into the System Handling Register (SHR) and to clear the Firmware Init Flag.

Figure 6 : Initialization of TDC-GP30

```
186
   :------
   ;=================== place your own code here for initialization
187
   188
   ; The subroutine is to configure a fixed value for the ZCD_FHL_U and ZCD_FHL D bits.
189
190
   ; These First Hit Level (FHL) values are specific to the hardware.
191
   ; Inputs
192
   ; Output
              .
193
   ; (total)unused : (all used)
194
   ; Temporary RAM : -
   ; Permanent RAM : -
195
196
   ; Routines used : -
197
    198
199
   MK_FW_INIT:
200
201
      jsub
              ROM USER RAM INIT
                             ; Initialising all USER RAM cells to 0
202
              FWD R1 FHL VALUE
                              ;---- Value for the first hit level
203
      ramadr
204
      move
              x, r
205
206
              SHR_ZCD_FHL_U
                              ; Setting the same FHL for Up and Down
      ramadr
207
      move
              r, x
208
              SHR_ZCD_FHL_D
      ramadr
209
      move
              r, x
210
211
   MK_FW_INIT_END:
212
213
      ramadr
              SHR_CPU_REQ
                              ; Set RAM Address to SHR_CPU_REQ
214
              r, BNR_FWI
                              ; Clear Firmware Init Flag
      bitclr
215
216
      jsubret
                              ; Jump Back
217
    218
219
        End of Subroutine MK FW INIT
    :
220
```

# amu

#### 3.3 Error Handling

The subroutine is not active yet as it is not written for now. This routine only clears the error flag register.

Figure 7 : Error Handling Subroutine

```
113
   ;======================== place your own code here for error handling
114
   115
116 ; The subroutine is not active yet and just clears the error flag register
          :
117
   ; Inputs
                 _
118 ; Output
119 ; (total)unused : (all used)
120
   ; Temporary RAM : -
121
   ; Permanent RAM : -
122
   ; Routines used : -
123
   ;======
124
125 MK OWN EH:
126
127
   ; ----- Writes into RAM (for debugging)
    move y, DEBUG_CONTENT_01
ramadr DEBUG_ADDR_01
128
129
     move r, y
130
131 ; -----
132
133
     134
     nop
                           ;---
135
   ;
                           ;---
      nop
                           ;---
136 ; nop
137
   ; nop
                            ;---
      138
139
140 MK_OWN_EH_END:
141
     ramadr SHR_EXC ; Set RAM Address to SHR_EXC
bitset r, BNR_EF_CLR ; clear error flag register
142
                             ; Set RAM Address to SHR EXC
143
144
145
      jsubret
146
147
   .....
148 ; End of Subroutine MK OWN EH
```

### 3.4 Jump to Toggling Subroutine

The subroutine does the following:

- Checks, whether a TOF measurement triggered the CPU
- If yes, Jump to MK\_OWN\_CODE

Figure 8 :

Main Custom Subroutine

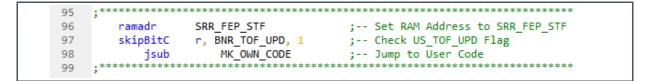

- Set the pointer address to the SHR\_GP0 register (GPO control register).
- Set and clear bit BNR\_GP04\_OUT (GPIO4). This timing takes about 200 ns, which corresponds to the time needed by DSP clock to set and clear the GPIO.
- Return to previous routine.

Figure 9 : Main Custom Subroutine

```
151
   ;====== place your own code here for post processing
152
   ;------
153
                                        154
   ; The subroutine is simple firmware for toggling GPIO output
155
   ; Inputs : -
   ; Output
156
             .
   ; (total)unused : (all used)
157
158
   ; Temporary RAM : -
   ; Permanent RAM : -
159
160
   ; Routines used : -
   ;----
161
            _____
162
163
   MK OWN CODE:
164
165
   ; ----- Writes into RAM (for debugging)
166
     move y, DEBUG_CONTENT_02
167
     ramadr DEBUG_ADDR_02
168
     move r, y
169
   ; -----
170
   ; ~400us after TOF measurement (including both directions)
171
172
      ramadr SHR_GPO
                         ; set and reset takes about ~200ns
173
      bitset
             r, BNR_GPO4_OUT
174
            r, BNR_GPO4_OUT
      bitclr
175
      ; bitinv r, BNR GPO4 OUT ; toggling between the TOF measurements
176
177
178 MK_OWN_END:
179
180
      jsubret
181
182
   End of Subroutine MK_OWN_CODE
183
184
```

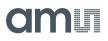

### 3.5 Compile

- Select the Assembler menu, Compile (or press F5)
- After pressing Compile and Download, the output window should show "Processing was successful" and "Hex-File transferred to Download window". The Compile Options are used to configure whether the download is executed after each compile.

Figure 10 : Assembler Output

|            |                          |                                                                                                |   | <br>     |
|------------|--------------------------|------------------------------------------------------------------------------------------------|---|----------|
| As         | sembler - C:\Users\m     | hai\Desktop\TO DO\App Note\UFC\GP30Y_Example_toggling\data\GP30Y_A1.02.11.04_GPI0_toggling.asm | - | $\times$ |
| File 8     | dit Find Assembl         | e Help                                                                                         |   |          |
|            | Comp                     |                                                                                                |   |          |
|            | Comp                     | ile Options Ctrl+F5                                                                            |   |          |
| GP30Y      | A1.D2.11.0 Down          | CO_RIZIN GFOU_RIDZIICHIN GFOU_ROM_RICONNICHI                                                   |   |          |
| 109        | Assen                    | blerinfo RAM (for debugging)                                                                   |   |          |
| 110        | move y, DEE              | UG CONTENT 02                                                                                  |   |          |
| 111        | ramadr DEBL              | IG_ADDR_02                                                                                     |   |          |
| 112        | move r, y                |                                                                                                |   |          |
| 113        | ;                        |                                                                                                |   |          |
| 114        |                          |                                                                                                |   |          |
| 115<br>116 | stop                     |                                                                                                |   |          |
| 116        |                          |                                                                                                |   |          |
| 118        |                          | ain Program NK CPU REO                                                                         |   |          |
| 119        |                          |                                                                                                |   |          |
| 120        | ·                        |                                                                                                |   |          |
| 121        |                          |                                                                                                |   |          |
| 122        |                          |                                                                                                |   |          |
| 123        |                          | place your own code here                                                                       |   |          |
| 124        |                          |                                                                                                |   |          |
| 125<br>126 |                          | e is not active yet and just clears the GPH flag                                               |   |          |
| 126        | ; Inputs<br>; Output     |                                                                                                |   |          |
| 128        | ; (total)unused          |                                                                                                |   |          |
| 129        | ; Temporary RAM          |                                                                                                |   |          |
| 130        | ; Permanent RAM          |                                                                                                |   |          |
| 131        | ; Routines used          |                                                                                                |   |          |
| 132        |                          |                                                                                                |   |          |
| 133        |                          |                                                                                                |   |          |
| 134        | ; place your ow          | n code here !!!!!                                                                              |   |          |
| 135        |                          |                                                                                                |   |          |
| 136<br>137 | MK_OWN_CODE:             | TOF measurement (including both directions)                                                    |   | - 1      |
| 137        | ; ~400us atter<br>ramadr | IUP measurement (including both directions)<br>SHR GPO : set and reset takes about ~200ns      |   |          |
| 139        | bitset                   | secand resectates about #200ms                                                                 |   |          |
| 140        | bitclr                   | , BNR GPOA GUT                                                                                 |   |          |
| 141        |                          |                                                                                                |   |          |
| 142        | ;bitinv                  | r, BNR_GP04_OUT ; toggling between the TOF measurements                                        |   |          |
| 143        |                          |                                                                                                |   |          |
| 144        | MK_OWN_END:              |                                                                                                |   |          |
| 145        | ramadr                   | OWN_FLAG                                                                                       |   |          |
| 146        | bitclr                   | r, BNR_GPIO                                                                                    |   |          |
| 147        | de de set                |                                                                                                |   |          |
| 148        | jsubret                  |                                                                                                |   |          |
| 149        |                          |                                                                                                |   |          |

### 3.6 Download Code to the Target

#### Attention

Be sure that the TDC-GP30 is idle.

- Open .asm file and .dat file.
- Press button "Verify FW".
- Copy "Calculated Checksum by GP30" to field "Checksum FWA manual entry".
- Press button "Download FW Code & Data".

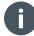

#### Information

The assembler transfers the compiled code directly into the download window. So the new code can be downloaded directly by pressing "Download FW Code".

#### Figure 11 :

Firmware Download Window

|                                    | Firmware User Code                                                                                             |                                               | Firmware Da | ta                      |              |
|------------------------------------|----------------------------------------------------------------------------------------------------|-----------------------------------------------|-------------|-------------------------|--------------|
| ownload Firmware                   |                                                                                                    | File: GP30Y_A1.F1.11.01_GPIO_toggling.dat     |             |                         |              |
| Code and Data                      | File: GP30Y_A1.F1.11.01_GPIO_toggling.hex                                                                      | Open File                                     | FW Data 1   | FW Data                 | 2            |
| Code and Data                      | Open File F2 40 FB F2 DC 61 2B CA 00 3B F2 E1 0F 49 CA 00 A<br>1E F2 E2 E1 33 CA 00 2C F2 DC 0B CB 01 CD 75 00 | Reload File                                   | # Value     | # Value # Value         | # Value      |
|                                    | 10 10 10 F2 41 7D 00 F2 DD F1 27 CF 75 00 20 20                                                                |                                               | 0 0000000   | 32 1A312D53 64 FFFA3B9B | 96 0000000   |
|                                    | 20 F2 42 7D F2 D3 F1 33 F1 13 CF CA F6 AA F3 6B                                                                | Save File                                     | 1 00000000  | 33 2F414C49 65 00000000 | 97 03E80000  |
| Start Measurement                  | Reload File 73 F2 DA 7C F2 DB 7C F2 DC F1 17 CF 00 00 00 00<br>00 00 00 00 00 00 00 00 00                      | Transfer Configuration Settings               | 2 0000000   | 34 26484C8B 66 0000000  | 98 0000000   |
|                                    |                                                                                                    |                                               | 3 FFFFFFFF  | 35 2E2C6372 67 00000000 | 99 00000000  |
|                                    | 00 00 00 00 00 00 00 00 00 00 00 00 00                                                                         | Configuration from GUI to FW Data 2           | 4 FFFFFFF   | 36 1C5B6082 68 00000000 | 100 0029F000 |
| System Reset                       | Download FW Code 00 00 00 00 00 00 00 00 00 00 00 00 00                                                        | Configuration from FW Data 2 to GUI           | 5 0000000   | 37 494B55B4 69 00000000 | 101 00000000 |
|                                    | Download FW Code 00 00 00 00 00 00 00 00 00 00 00 00 00                                                        |                                               | 6 0000000   | 38 505B5B84 70 0000000  | 102 00000000 |
|                                    |                                                                                                    | Transfer Calibration Parameters               | 7 0000000   | 39 6B715C7C 71 02250000 | 103 03C20000 |
|                                    | 00 00 00 00 00 00 00 00 00 00 00 00 00                                                                         | Calibration Parameters from File to FW Data 2 | 8 00000000  | 40 71675873 72 02250000 | 104 00010000 |
| Check Status Flags                 | 00 00 00 00 00 00 00 00 00 00 00 00 00                                                                         | (opens file dialog)                           | 9 0000000   | 41 00000000 73 02250000 | 105 00010000 |
|                                    |                                                                                                    | Transfer Firmware Parameters                  | 10 0000000  | 42 FEE90711 74 00061400 | 106 38000110 |
| Watchdog Disabled                  | 00 00 00 00 00 00 00 00 00 00 00 00 00                                                                         |                                               | 11 00000000 | 43 FFFFE713 75 002CA2E2 | 107 00000055 |
| FW Unlocked                        | 00 00 00 00 00 00 00 00 00 00 00 00 00                                                                         | From FW Parameters sheet to FW Data           | 12 00000000 | 44 00004C4C 76 000F6C3A | 108 00000000 |
| PW Onlocked                        |                                                                                                    | To FW Parameters sheet from FW Data           | 13 00000000 | 45 FF2B93F9 77 004A002B | 109 00140020 |
|                                    | ······································                                                                         |                                               | 14 00000000 | 46 FFFFE6A3 78 00000020 | 110 80000000 |
|                                    | Checksums                                                                                                    | Set Bootloader Release Code                   | 15 00000000 | 47 00006161 79 00000755 | 111 10215000 |
|                                    | Checksdins                                                                                                    | Set boollouder herease code                   | 16 6004010C | 48 FF86F4CD 80 0007FFFF | 112 0111F3FF |
| Download FW Code & Data            | Calculated by Software                                                                                         | Download FW Data                              | 17 D4A75A32 | 49 FFFFEF04 81 0001FFFF | 113 004ECAE8 |
|                                    |                                                                                                    |                                               | 18 00000000 | 50 00001BFB 82 0009C400 | 114 0091E080 |
| System Reset and Start Measurement |                                                                                                    | Recall FW Data                                | 19 00000067 | 51 FF997E5B 83 00000001 | 115 00793400 |
| after Download                     | Read from FWD2 2AD1 🕒 PASS                                                                                     | Read EW Data                                  | 20 000004F9 | 52 FFFFEB73 84 00200000 | 116 04002824 |
|                                    |                                                                                                    |                                               | 21 000007AB | 53 000057F4 85 003C0000 | 117 03E70C83 |
| Lock FW after Download             | A1F11101 User FW Revision FA0 User FW Range                                                                    | Checksums FWD1                                | 22 00000B07 | 54 000CB86D 86 0000000  | 118 00002C10 |
|                                    |                                                                                                    | Calculated by Software                        | 23 00000E43 | 55 00151F37 87 0000000C | 119 0000D081 |
|                                    |                                                                                                    |                                               | 24 000012DF | 56 001C8A44 88 00002C94 | 120 84A0C47C |
|                                    | Firmware Acam Code                                                                                             | Calculated by GP30 11CC                       | 25 00001B53 | 57 00357176 89 00000004 | 121 401725CF |
| Verify FW                          |                                                                                                    | Read from FWD2 11CC                           | 26 00002C4A | 58 0097C276 90 00000010 | 122 00270808 |
|                                    | Checksums                                                                                                    |                                               | 27 000040AD | 59 0000724A 91 0000000A | 123 ABCD7654 |
|                                    | Calculated by GP30 2193                                                                                        | Checksums FWD 2                               | 28 000054A4 | 60 00000F5C 92 00000BB8 | 124 000011CC |
|                                    |                                                                                                    | Calculated by Software 58D9                   | 29 00012170 | 61 000004BD 93 FFFA0000 | 125 000058D9 |
|                                    | Read from FWD2 2193 OPASS                                                                                      |                                               | 30 0000000  | 62 FFFA3B9B 94 0000000B | 126 00002AD1 |
| Erase FW                           |                                                                                                    | Calculated by GP30 58D9 OPASS                 | 31 1B193E25 | 63 FFFA3B9B 95 00008000 | 127 00002193 |
|                                    | 2193 Checksum FWA manual entry A1E21102 acam FW Revision                                                       | Read from FWD2 58D9 OPASS                     |             |                         |              |

# 4 Summary / Results

### 4.1 Verify Code Executing Properly

• Read registers 0x40 in the RAM memory, either by menu items Tools-RAM Memory or by the CPU Values window.

Figure 12 : RAM Window

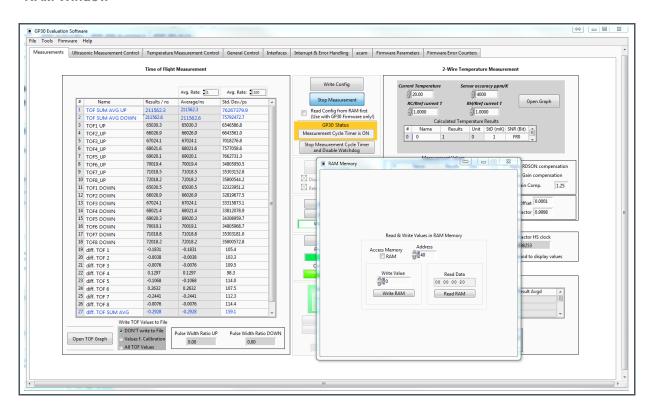

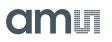

Of course, monitoring the signal at GPIO4 is the final verification. In this example, the GPIO4 is toggling after each TOF Cycle.

See Figure 13 below, red waveform refers to GPIO4 and yellow waveforms refer to TOF Cycle.

#### Figure 13:

Pulse at GPIO4 after TOF Measurement Sequence

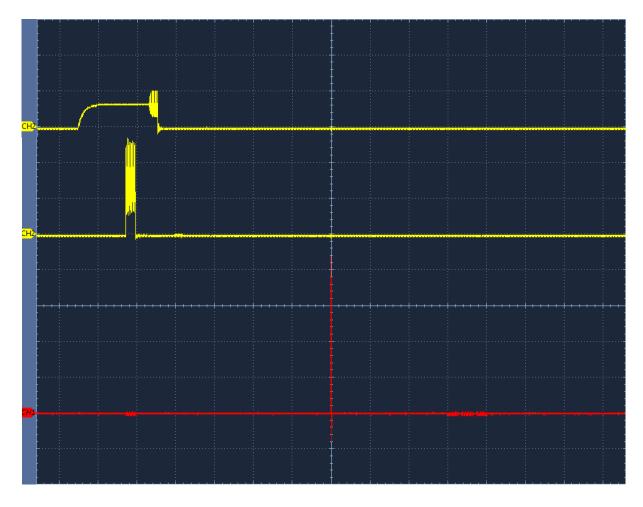

(time base = 100 µs/division; voltage = 1 V/division)

# amu

# **5** Revision Information

Changes from previous version to current revision v1-00

Page

Initial version for release

• Page and figure numbers for the previous version may differ from page and figure numbers in the current revision.

Correction of typographical errors is not explicitly mentioned.

### 6 Legal Information

#### **Copyrights & Disclaimer**

Copyright ams AG, Tobelbader Strasse 30, 8141 Premstaetten, Austria-Europe. Trademarks Registered. All rights reserved. The material herein may not be reproduced, adapted, merged, translated, stored, or used without the prior written consent of the copyright owner.

Information in this document is believed to be accurate and reliable. However, ams AG does not give any representations or warranties, expressed or implied, as to the accuracy or completeness of such information and shall have no liability for the consequences of use of such information.

Applications that are described herein are for illustrative purposes only. ams AG makes no representation or warranty that such applications will be appropriate for the specified use without further testing or modification. ams AG takes no responsibility for the design, operation and testing of the applications and end-products as well as assistance with the applications or end-product designs when using ams AG products. ams AG is not liable for the suitability and fit of ams AG products in applications and end-products planned.

ams AG shall not be liable to recipient or any third party for any damages, including but not limited to personal injury, property damage, loss of profits, loss of use, interruption of business or indirect, special, incidental or consequential damages, of any kind, in connection with or arising out of the furnishing, performance or use of the technical data or applications described herein. No obligation or liability to recipient or any third party shall arise or flow out of ams AG rendering of technical or other services.

ams AG reserves the right to change information in this document at any time and without notice.

#### **RoHS Compliant & ams Green Statement**

**RoHS Compliant:** The term RoHS compliant means that ams AG products fully comply with current RoHS directives. Our semiconductor products do not contain any chemicals for all 6 substance categories, including the requirement that lead not exceed 0.1% by weight in homogeneous materials. Where designed to be soldered at high temperatures, RoHS compliant products are suitable for use in specified lead-free processes.

**ams Green (RoHS compliant and no Sb/Br):** ams Green defines that in addition to RoHS compliance, our products are free of Bromine (Br) and Antimony (Sb) based flame retardants (Br or Sb do not exceed 0.1% by weight in homogeneous material).

**Important Information:** The information provided in this statement represents ams AG knowledge and belief as of the date that it is provided. ams AG bases its knowledge and belief on information provided by third parties, and makes no representation or warranty as to the accuracy of such information. Efforts are underway to better integrate information from third parties. ams AG has taken and continues to take reasonable steps to provide representative and accurate information but may not have conducted destructive testing or chemical analysis on incoming materials and chemicals. ams AG and ams AG suppliers consider certain information to be proprietary, and thus CAS numbers and other limited information may not be available for release.

| Headquarters            | Please visit our website at www.ams.com                                       |
|-------------------------|-------------------------------------------------------------------------------|
| ams AG                  | Buy our products or get free samples online at www.ams.com/Products           |
| Tobelbader Strasse 30   | Technical Support is available at www.ams.com/Technical-Support               |
| 8141 Premstaetten       | Provide feedback about this document at www.ams.com/Document-Feedback         |
| Austria, Europe         | For sales offices, distributors and representatives go to www.ams.com/Contact |
| Tel: +43 (0) 3136 500 0 | For further information and requests, e-mail us at ams_sales@ams.com          |
|                         |                                                                               |